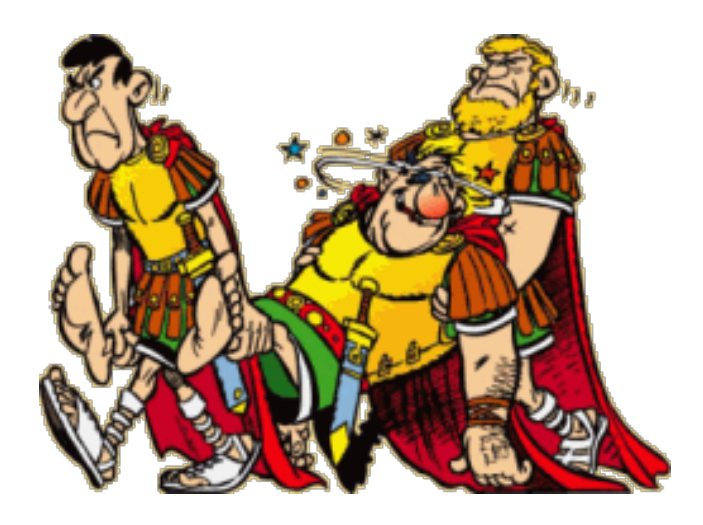

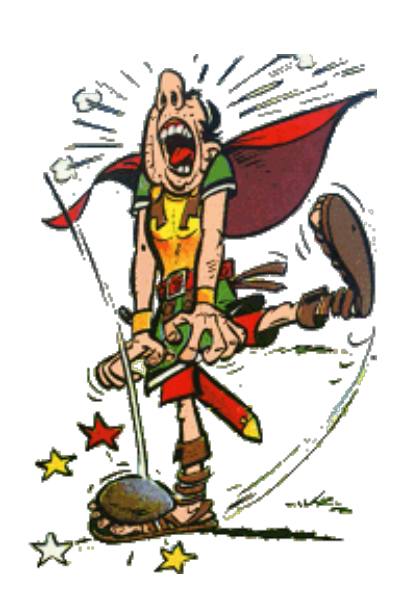

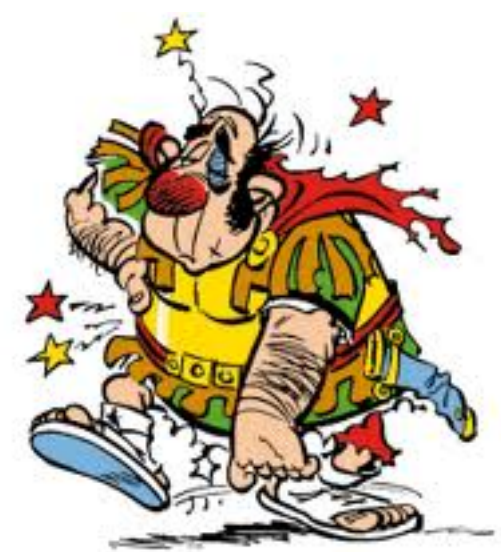

Part 1: Language constructs

## **1.3 EXCEPTION HANDLING**

```
public class Printer {
   public print(int i) {
      try { 
         throw new Exception() 
      }
      catch(Exception e) { }
      }
}
```
### **Eiffel: Exception Handling**

 $\Box$   $\bigcirc$  EXCEPTION  $\Box$   $\bullet$  ASSERTION VIOLATION CHECK VIOLATION **class** INVARIANT VIOLATION C LOOP INVARIANT VIOLATION *PRINTER* **O POSTCONDITION VIOLATION O PRECONDITION VIOLATION feature** WARIANT VIOLATION **O DEVELOPER EXCEPTION** *print\_int (a\_int*: INTEGER) **E OMACHINE EXCEPTION**  $\Box$   $\bullet$  HARDWARE EXCEPTION **local** FLOATING POINT FAILURE OPERATING\_SYSTEM\_EXCEPTION *l\_retried: BOOLEAN* COM\_FAILURE OPERATING\_SYSTEM\_FAILURE O OPERATING SYSTEM SIGNAL FAILURE **do** OBSOLETE\_EXCEPTION EXCEPTION\_IN\_SIGNAL\_HANDLER\_FAILURE **if not** *l\_retried* **then** RESCUE FAILURE *(***Create** *{DEVELOPER\_EXCEPTI(*  $\text{B}$  & SYS\_EXCEPTION **else**  $\Box$   $\bullet$  EIF EXCEPTION  $\Box$  SIFFEL\_RUNTIME\_EXCEPTION -- Do something  $\Box$   $\bullet$  DATA EXCEPTION O IO FAILURE MISMATCH FAILURE **end** SERIALIZATION FAILURE EXTERNAL FAILURE **rescue** NO MORE MEMORY  $\Box$   $\bullet$  LANGUAGE EXCEPTION *l\_retried :=* **True** BAD INSPECT VALUE  $\Box$  SIFFELSTUDIO SPECIFIC LANGUAGE EXCEPTION **retry** ADDRESS APPLIED TO MELTED FEATURE CREATE ON DEFERRED ROUTINE FAILURE **end** VOID\_ASSIGNED\_TO\_EXPANDED VOID TARGET **end**O OLD VIOLATION

```
feature
   transmit (a_p: PACKET)
         -- transmit packet a_p
     local
        l_current_retries: INTEGER
        r: RANDOM_NUMBER_GENERATOR
     do
        line.send (a_p)
     rescue
        if l_current_retries < max_retries then
           r.next
            wait_millisecs (r.value_between(20, 50))
            current_retries := current_retries + 1
           retry
        end
   end
end
```
Part 1: Language constructs

## **1.4 ONCE ROUTINES**

```
foo: INTEGER
   once
      Result := factorial (10)
   end
test_foo
   do
      io.put_integer (foo) -- 3628800, calculated
      io.put_integer (foo) -- 3628800, directly returned
   end
```
- Executed the first time only, subsequent calls have no effect
- **EXTE:** If routine is a function, *Result* is stored and returned in subsequent calls
- Similar to singleton pattern

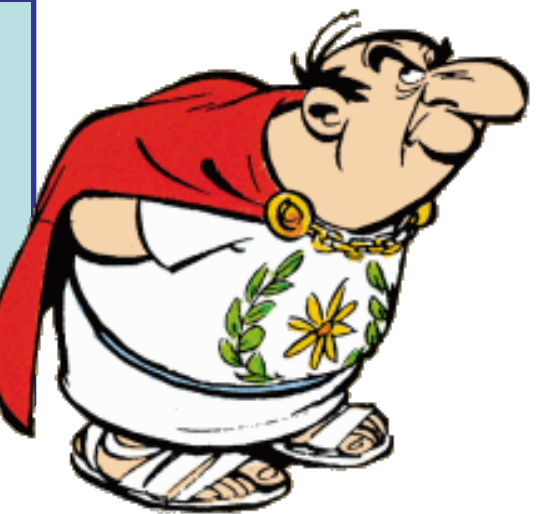

 $\triangleright$  Constants, other than basic types *i: COMPLEX*  **once create** *Result.make (0, 1)* **end**

 $\blacktriangleright$  Lazy initialization *settings: SETTINGS*  **once create** *Result.load\_from\_filesystem* **end**

 $\triangleright$ Initialization procedures *init\_graphics\_system* **once** *...* **end**

## **1.5 STYLE RULES** Part 1: Language constructs

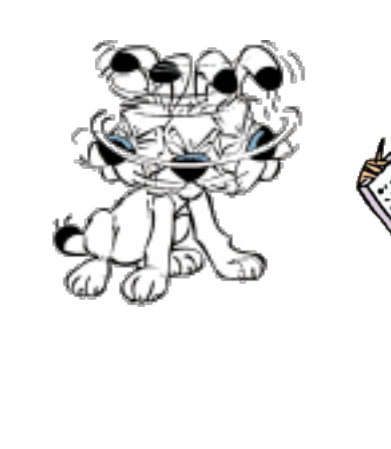

## **Style rule**

For indentation, use tabs, not spaces

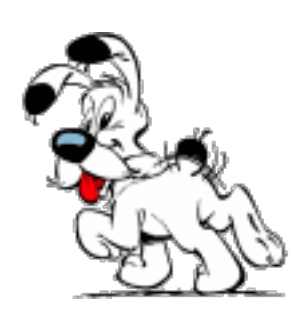

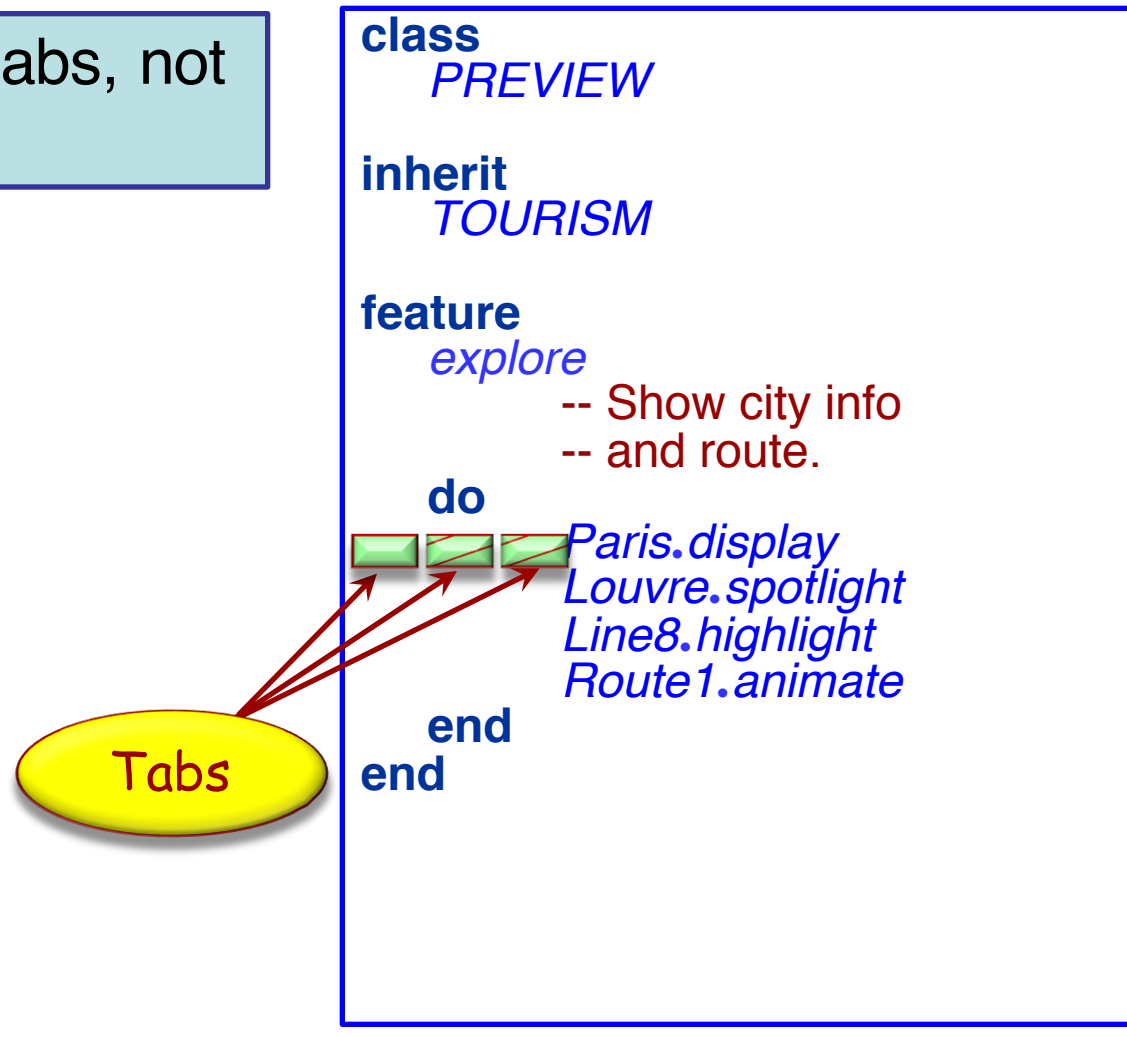

## **More style rules**

- Class name: all upper-case Full words, no abbreviations (with some exceptions)

- Classes have global namespace: two classes cannot have the same name (even in different clusters)

- Usually, classes are prefixed with a library prefix

EiffelVision2: EV

Base is not prefixed

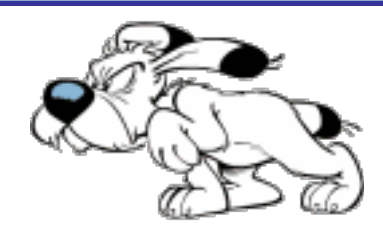

**class**  $\rightarrow$  PREVIEW **inherit** *TOURISM* **feature** *explore* -- Show city info -- and route. **do** *Paris*•*display Louvre*•*spotlight Line8*•*highlight Route1*•*animate* **end end**

### **Even more style rules**

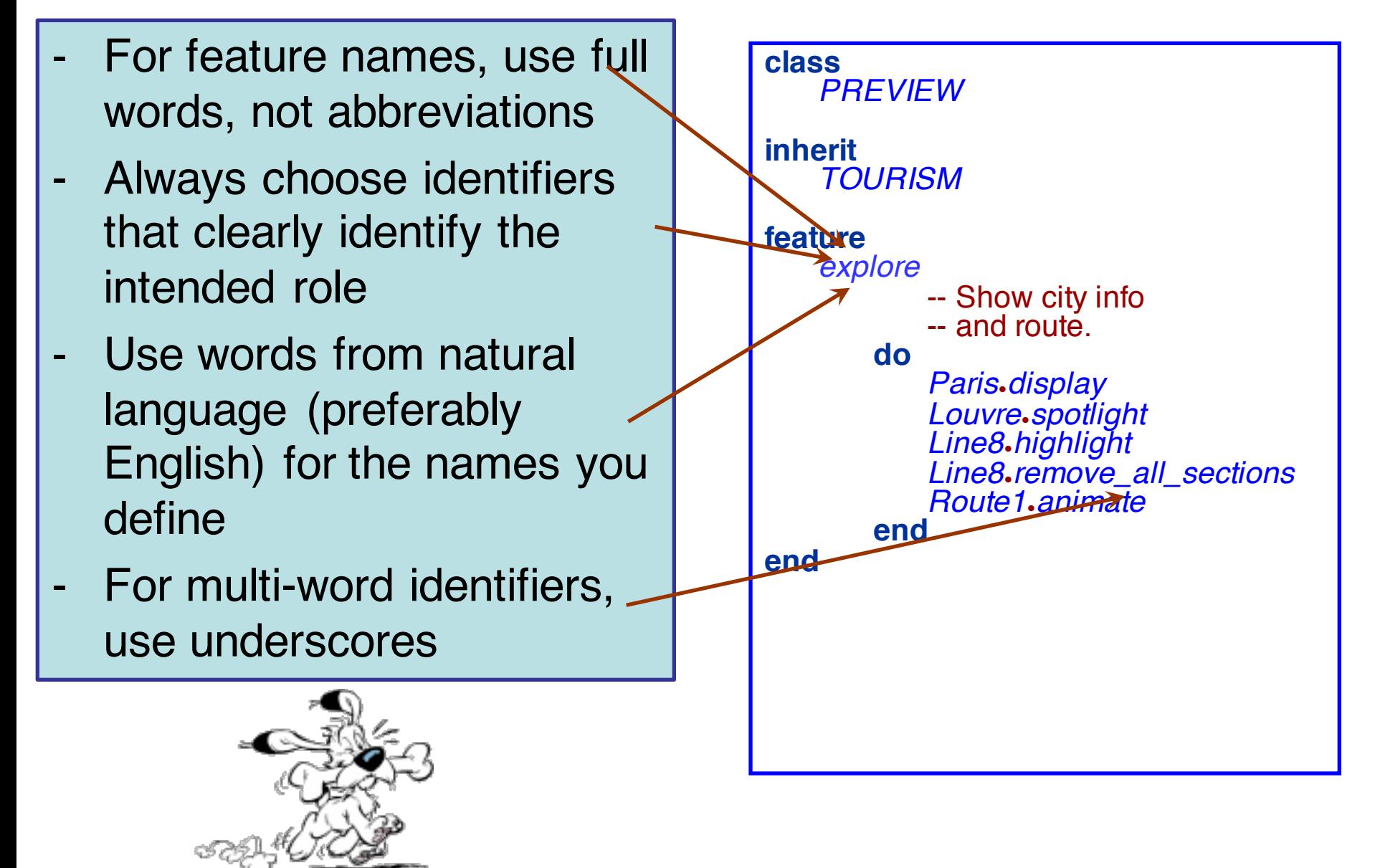

## **Eiffel Naming: Locals / Arguments**

ØLocals and arguments share namespace with features

 $\triangleright$  Name clashes arise when a feature is introduced, which has the same name as a local (even in parent)

#### $\triangleright$  To prevent name clashes:

- <sup>Ø</sup> Locals are prefixed with **l\_**
- Ø Some exceptions like "i" exist
- <sup>Ø</sup> Arguments are prefixed with **a\_**

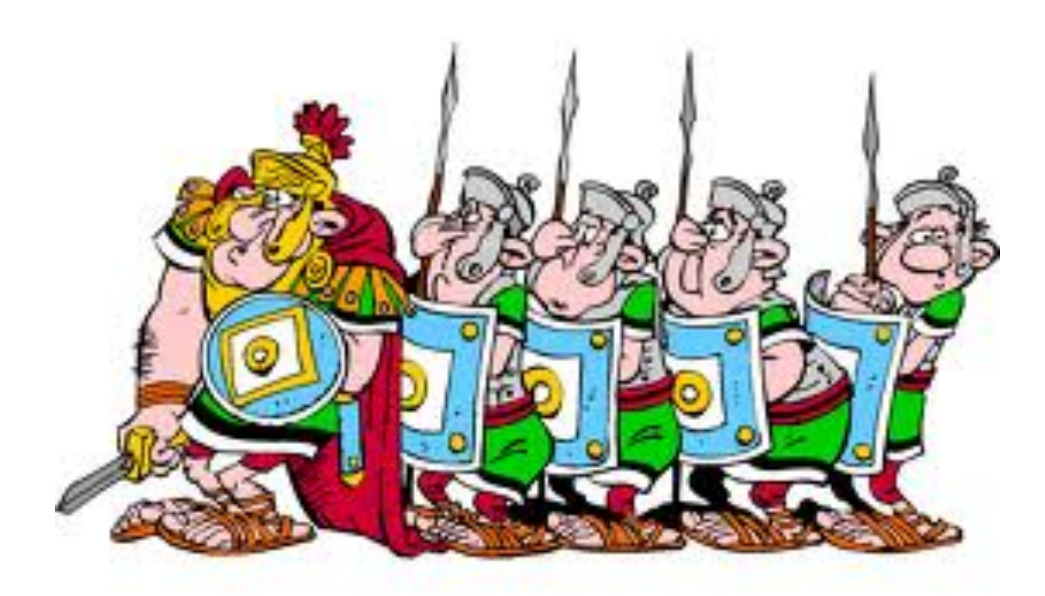

Part 1: Language constructs

## **1.6 GENERICS**

#### **class**

MY\_*QUEUE [G]*

#### **feature**

#### item: G

-- First item in queue.

**do** … **end**

extend (a\_element: G) -- Add new element. **do** … **end**

**end**

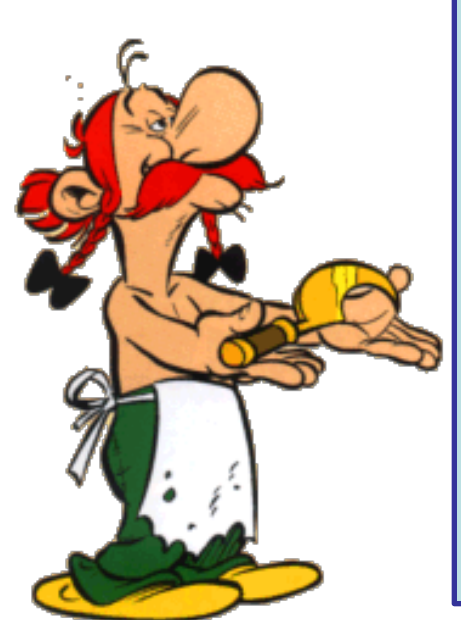

G is called the generic parameter. By convention, the generic parameter name is G. If there are more parameters, use G, H, etc. or a meaningful abbreviation such as K for keys in a hash table

 $\odot$ 

14

## **Creating instances of generics classes**

#### **class**  EXAMPLE1

#### **feature**

int queue

-- An integer queue. **local** qi: MY\_QUEUE [INTEGER] **do create** qi qi.extend (35) qi.extend (6) **end**

#### **end**

**class**  EXAMPLE2

#### **feature** string\_queue -- A string queue. **local** qs: MY\_QUEUE [STRING] **do create** qs qs.extend ("Asterix") qs.extend ("Obelix") qs.extend ("Suffix") **end**

#### **class**

MY\_LIST *[G -> COMPARABLE]*

#### **feature**

#### item: G

-- First item in queue.

**do** … **end**

…

extend (a\_element: G)

-- Add new element.

#### **do**

… **if** a\_element < item **then**

The generic parameter G must be a class inheriting from COMPARABLE

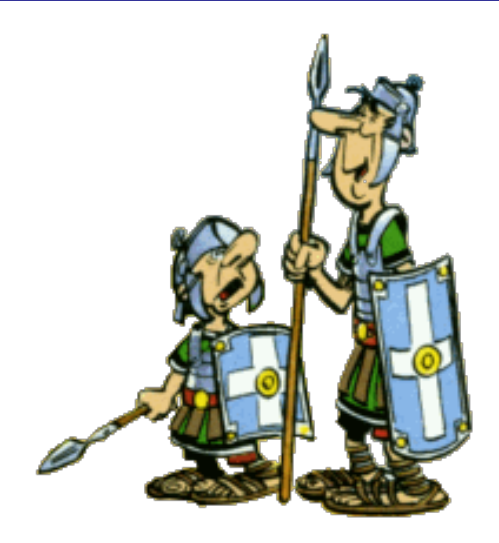

**end**

**end**

#### **Creating instances of constraint generics classes**

…

-- Valid declarations li: MY\_LIST [INTEGER] ls: MY\_LIST [STRING] lr: MY\_LIST [REAL] ld: MY\_LIST [DOUBLE]

…

-- Invalid declarations la: MY\_LIST [ACCOUNT] lb: MY\_LIST [BANK] lm: MY\_LIST [MAIN]

> Classes ACCOUNT, BANK & MAIN don't inherit from COMPARABLE

Part 1: Language constructs

## **1.8 INFORMATION HIDING**

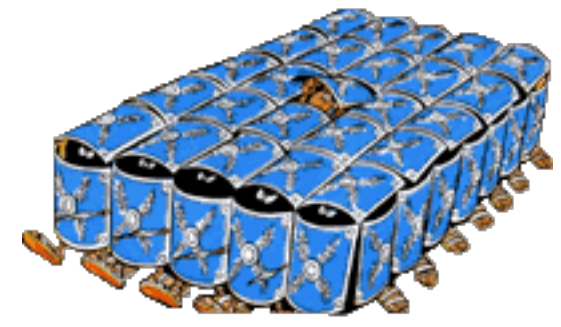

Procedure: doesn't return a result

- § Yields a **command**
- § Calls are **instructions**

Function: returns a result

$$
f(arg: TYPE; ...): \underbrace{RESULT\_TYPE}_{... (The rest as before) ...}
$$

- § Yields a **query**
- § Calls are **expressions**

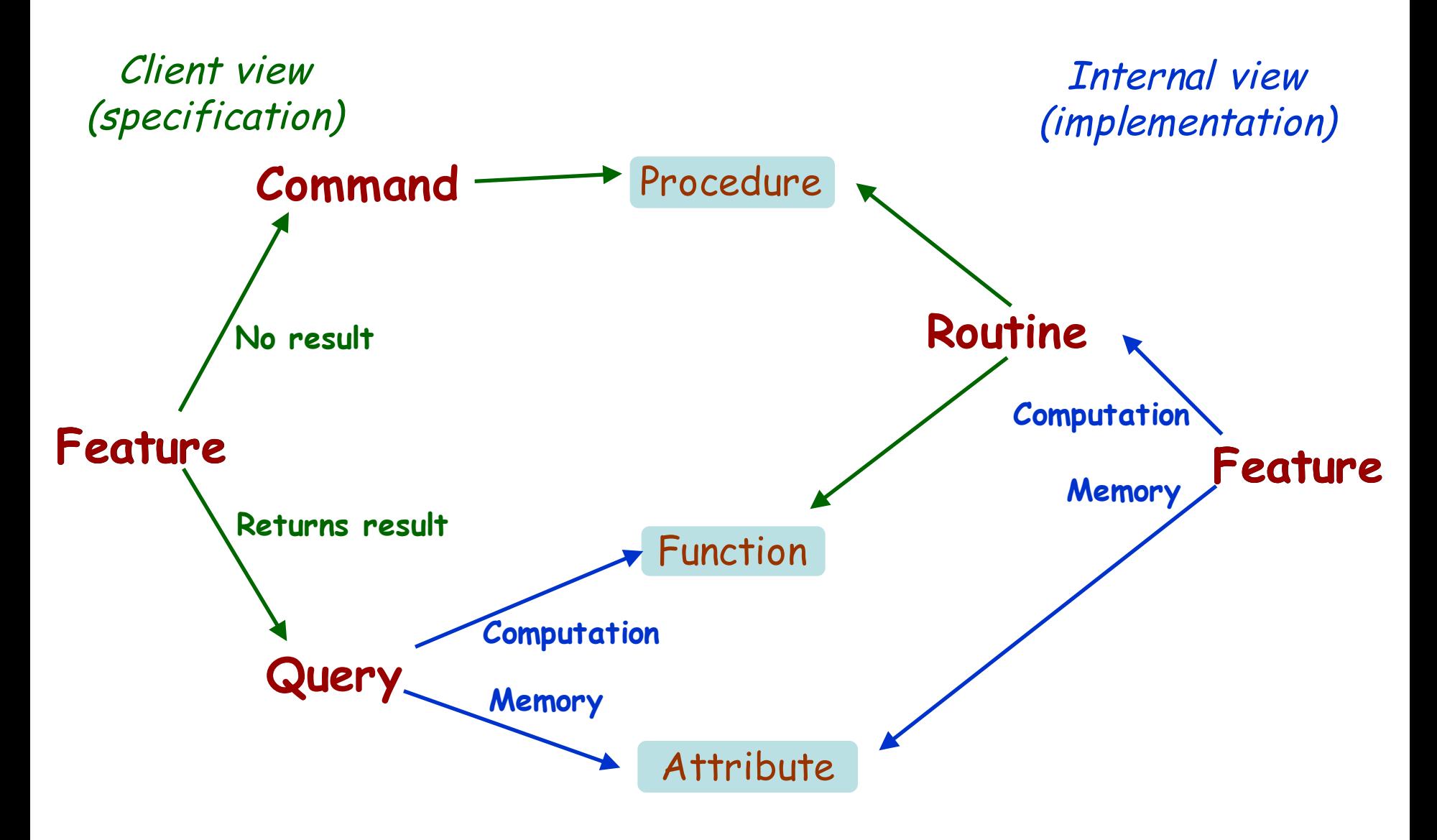

## It doesn't matter to the client whether you look up or compute

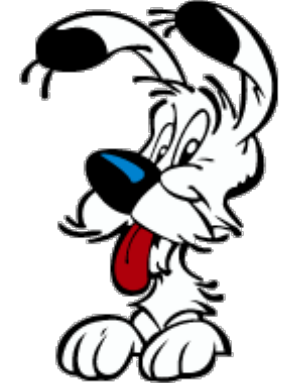

#### *balance* = *list\_of\_deposits*.*total* – *list\_of\_withdrawals*.*total*

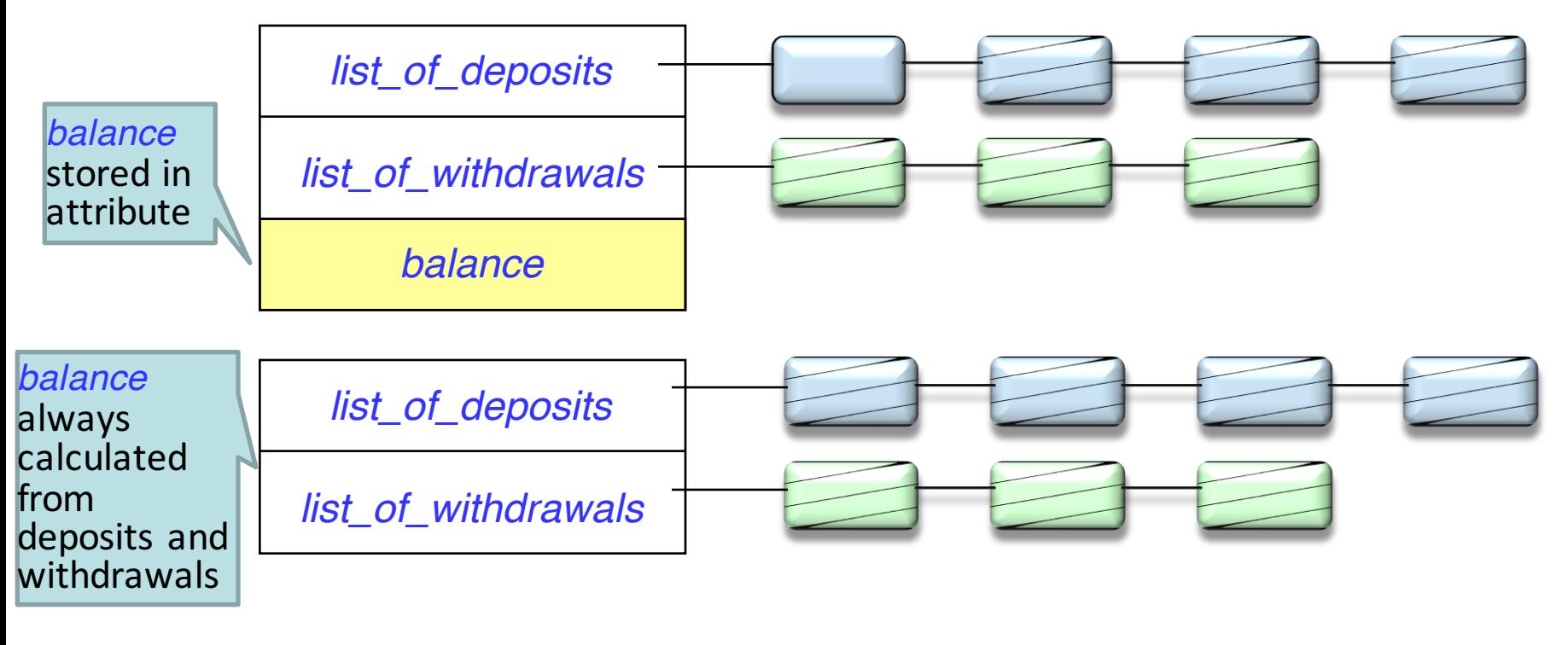

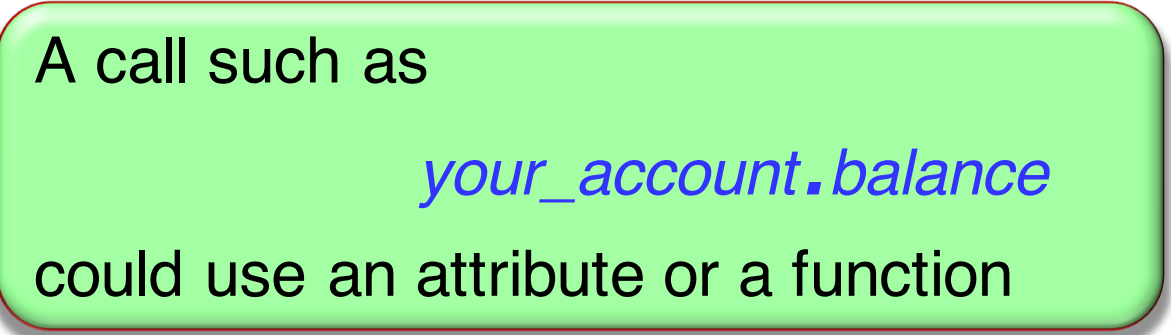

## **Exporting (making public) an attribute**

In Eiffel, exporting an attribute means exporting it **read-only**

From the outside, it is not shown as an attribute, just as a **query**: it could be a function

In contrast: in C++, Java & C#, if you make an attribute\* *x*  public, it is available for both read and write:

$$
\triangleright \quad \mathsf{v} \qquad := \mathsf{a1}.\mathsf{x}
$$

 $\triangleright$  a1.*x* := *v* 

As a result, it is almost always a bad idea to export an attribute.

\* (field, member variable)

### **Getter functions**

In C++, Java & C#, the standard technique, if *private\_x* is secret, is to export an associated **getter function**:

```
x : T
       do
              Result := private_x
       end
```
Eiffel needs no getter functions: just export the attribute

This is safe: the attribute is exported

- $\triangleright$  Only for reading
- $\triangleright$  Without the information that it is an attribute: it could be a function (Uniform Access principle)

## **Information hiding**

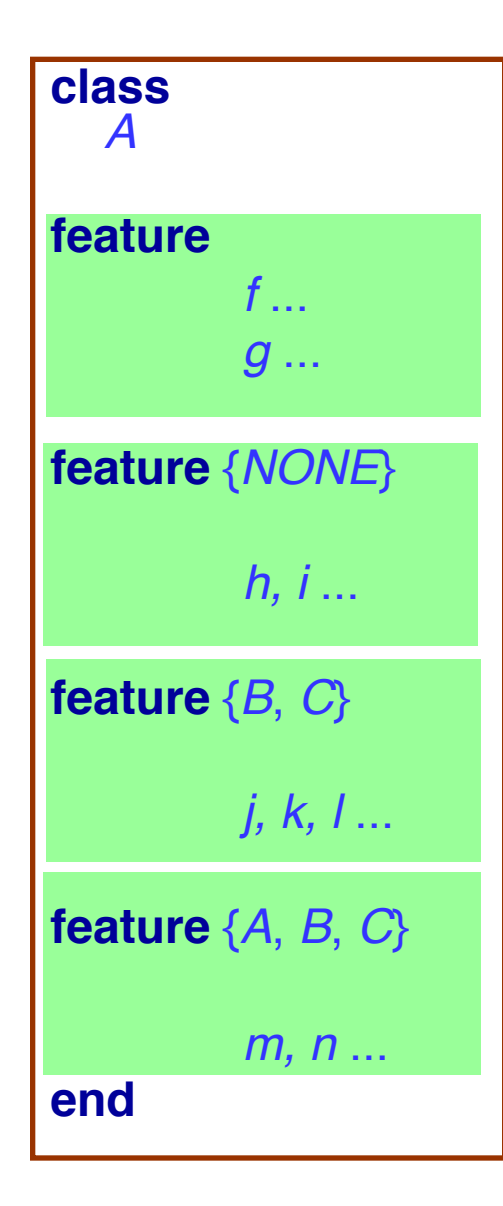

#### Status of calls in a client with *a1*: A:

- $\triangleright$  *a1.f, a1.g* valid in any client
- <sup>Ø</sup> *a1*.*h*: invalid everywhere
	- (including in *A*'s own text!)
- <sup>Ø</sup> *a1*.*j*: valid only in *B*, *<sup>C</sup>* and their descendants (not valid in *A*!)
- <sup>Ø</sup> *a1*.*m*: valid in *B*, *<sup>C</sup>* and their descendants, as well as in *A* and its descendants

Information hiding only applies to use by clients, i.e. using dot notation or infix notation, as with *a1*.*<sup>f</sup>* (*Qualified* calls).

*Unqualified* calls (within class) not subject to information hiding:

**class** *A* **feature** {*NONE* } *h* **do** ... **end feature**

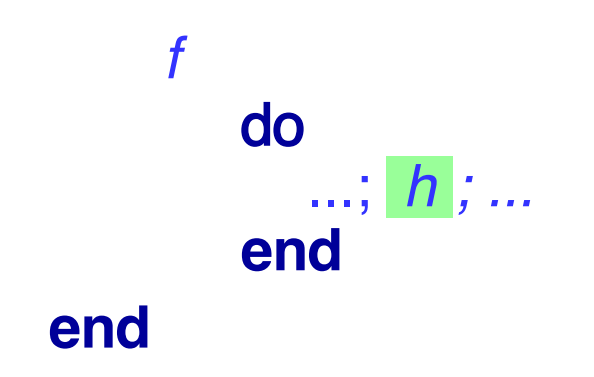

# **PART 2: CONTRACTS**

#### **Contracts**

A contract is a semantic condition characterizing usage properties of a class or a feature

Three principal kinds:

- $\triangleright$  Precondition
- $\triangleright$  Postcondition
- $\triangleright$  Class invariant

## **Design by Contract**

Together with the implementation ("*how*") of each software element, describe "*what*" it is supposed to do: its contract

Three basic questions about every software element:

 $\triangleright$  What does it assume?

 $\triangleright$  What does it guarantee?  $\triangleright$  What does it maintain? **Precondition Postcondition** Invariant

## **Contracts in programming languages**

Eiffel: integrated in the language

Java: Java Modeling Language (JML), iContract etc.

.Net languages: Code Contracts (a library)

Spec# (Microsoft Research extension of C#): integrated in the language

UML: Object Constraint Language

etc.

### **Precondition**

Property that a feature imposes on every client:

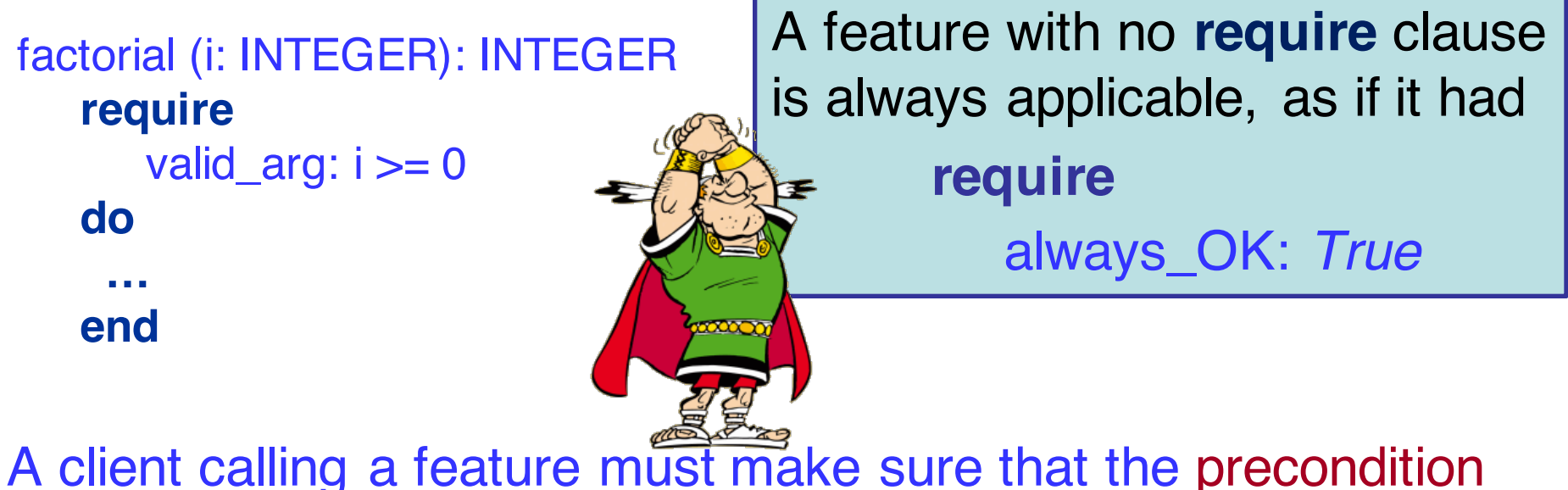

holds before the call

A client that calls a feature without satisfying its precondition is faulty (buggy) software.

#### Another example:

```
extend (a_element: G)
   require
      valid_elem: a_element /= void
      not_full: not is_full
   do … end
```

```
A feature with a require clause 
 require
  label_1: cond_1
  label_2: cond_2 … 
  label_n: cond_n
is equivalent to
 require
  label: cond_1 and cond_2 and … cond_n
```
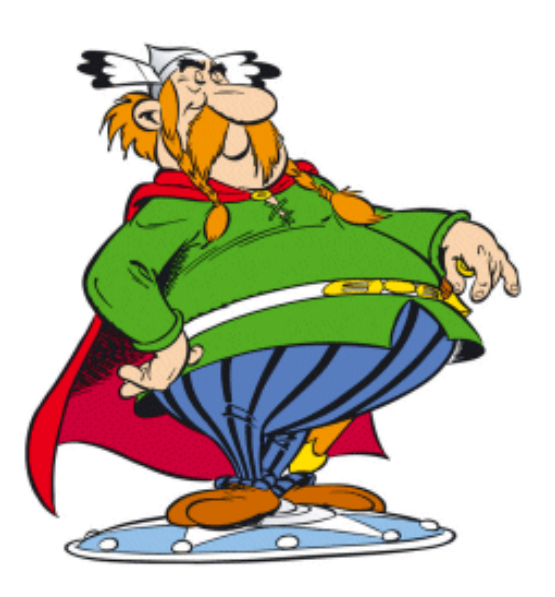

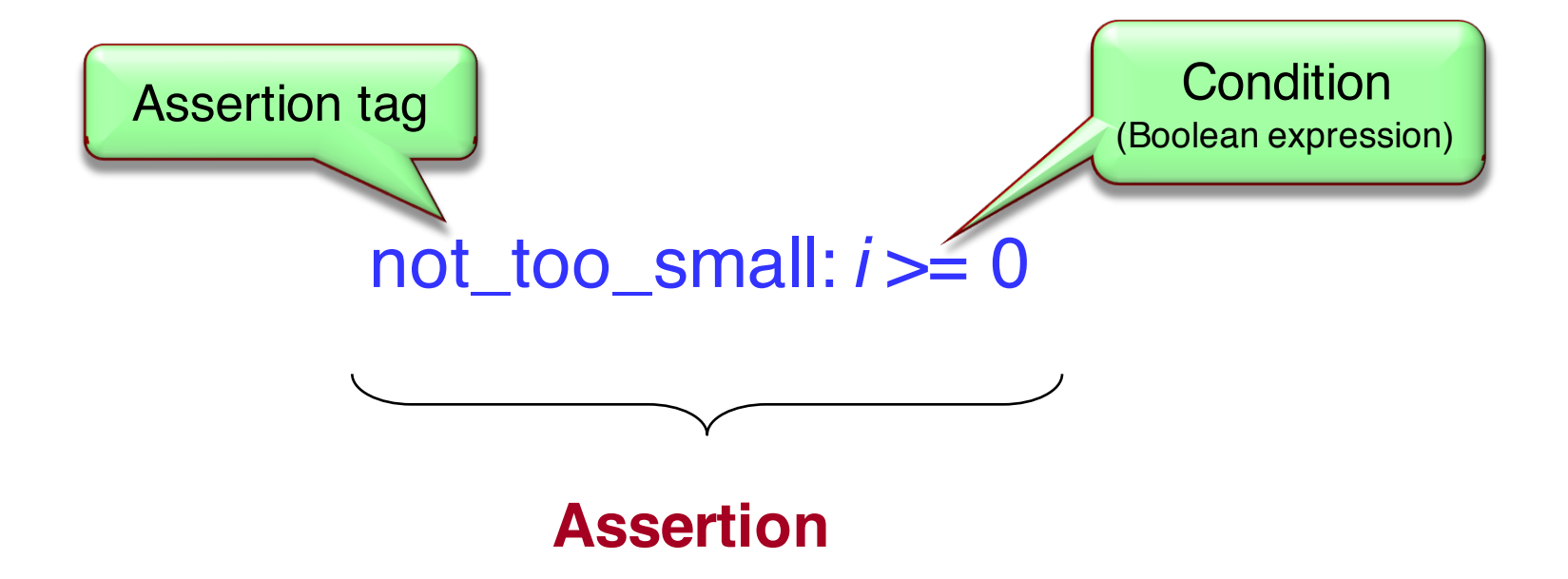

#### **Let's code…**

Go to:

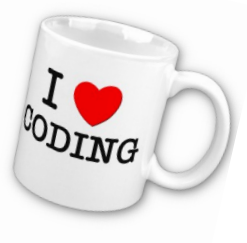

https://codeboard.io/projects/9137

Task: in class CUSTOMER, write a precondition for the creation routine make with name and age

Task: create an invalid CUSTOMER object and try to run your program. What happens?

Task: fix your CUSTOMER object to satisfy the precondition of the creation routine

## **Postconditions**

Precondition: obligation for clients Postcondition: benefit for clients

```
extend (a_element: G)
   ensure
      inserted: i_th (count) = a_ element
```

```
index (a_element: G): INTEGER
```
#### **ensure**

```
exists: result > 0 implies i_th (result) = a_element
no_exists: result = -1 implies not is_inserted (a_element)
```
#### **Let's code…**

Go to:

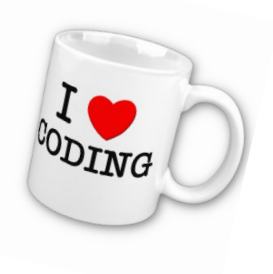

 $\odot$ 

https://codeboard.io/projects/9137

Task: in class CUSTOMER, write a postcondition for the creation routine make with name and age

Task: modify the implementation of make with name and age such that it breaks your postcondition. Run the program. What happens?

### **Old notation**

Usable in postconditions only

Denotes value of an expression as it was on routine entry

Example (in a class ACCOUNT):

```
balance : INTEGER
              -- Current balance.
```

```
deposit (v : INTEGER)
              -- Add v to account.
       require
              positive: v > 0
       do
              …
       ensure
              added: balance = old balance + v
       end
```
A feature must make sure that, if its precondition held at the beginning of its execution, its postcondition will hold at the end.

A feature that fails to ensure its postcondition is buggy software.

#### **Invariant**

An invariant states properties about an object that are true

- **after** the object has been initialized
- **before and after** every routine call (but not necessarily in between a call)

The invariant is listed after the last feature block.

A class with no **invariant** is the same a **invariant** always\_OK: *True*

Example (from class ARRAY):

#### **invariant**

area exists: area  $/=$  Void consistent\_size: capacity = upper - lower  $+1$ non\_negative\_count: count >= 0 index\_set\_has\_same\_count: valid\_index\_set

#### **class**

*BANK\_ACCOUNT* **create** *make* **feature**

*make* (*n* : *STRING*)

-- Set up with name *n*

*n* /= **Void require** *n* /= **Void**

**do**

*name* := *n balance* := 0

#### *name* = *n* **ensure**

*name* = *n*

**end**

*name* : *STRING balance* : *INTEGER deposit* ( *v* : *INTEGER*) -- Add amount *v* **do** *balance* := *balance* + *v* **ensure ensure** *balance* = **old** *balance* + *v balance* = **old** *balance* + *v* **end Invarian** *name* /= **Void invariant** *name* /= **Void**

*balance* >= 0 *balance* >= 0

#### **end**

#### **Let's code…**

Go to:

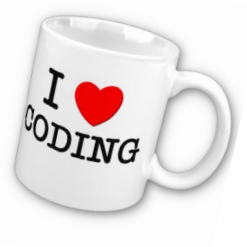

https://codeboard.io/projects/9137

Task: in class ACCOUNT, replace all -- Important: ... comments with contracts

### **Contracts and inheritance (Example)**

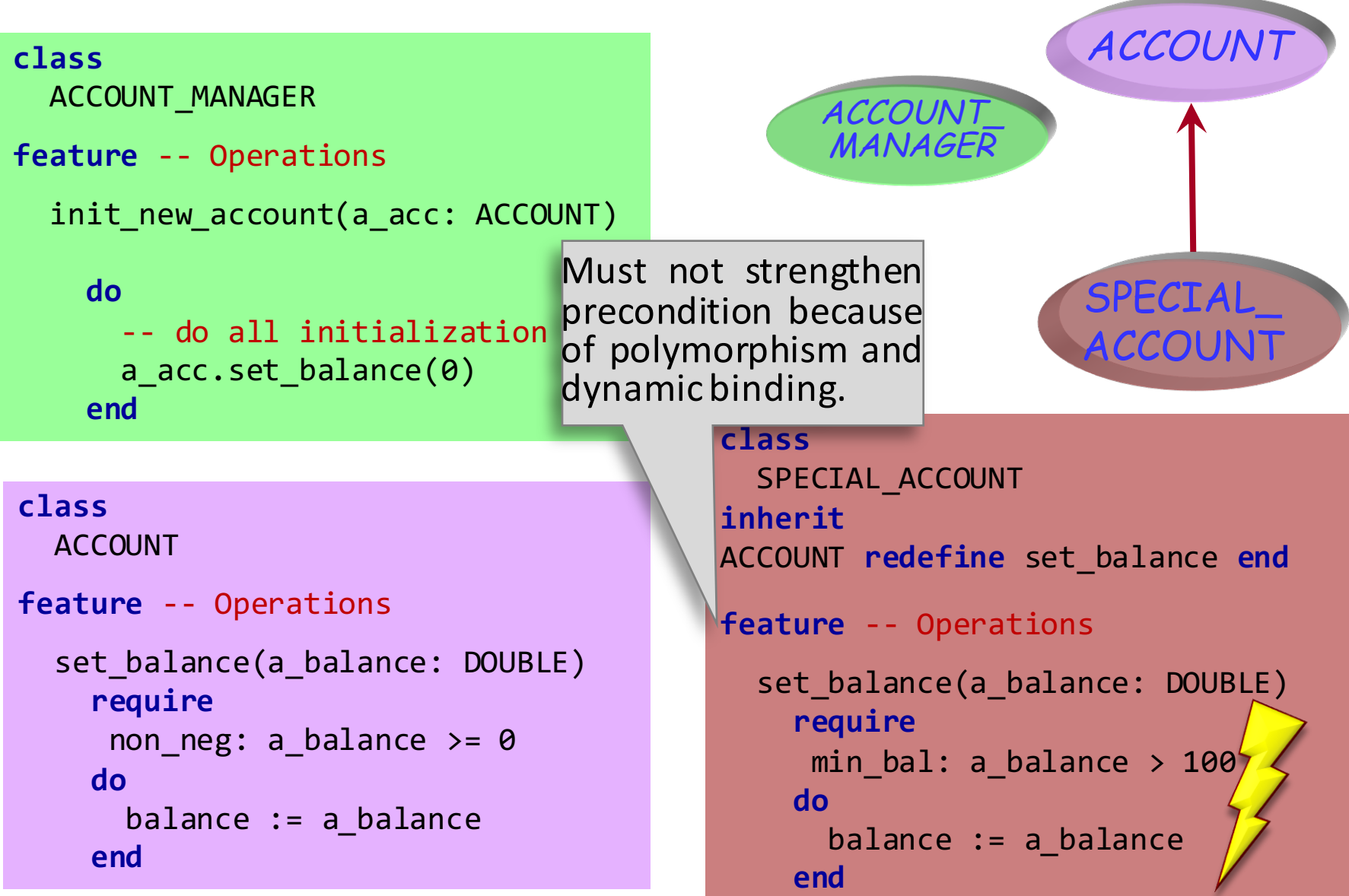

When redeclaring a routine, we may only:

Keep or weaken the precondition

Keep or strengthen the postcondition

Invariant Inheritance rule:

The invariant of a class automatically includes the invariant clauses from all its parents,

"and"-ed.

A simple language rule does the trick!

Redefined version may have nothing (assertions kept by default), or

**require else** *new\_pre* **ensure then** *new\_post*

Resulting assertions are:

Ø *original\_precondition* **or** *new\_pre*

Ø *original\_postcondition* **and** *new\_post*